### , tushu007.com

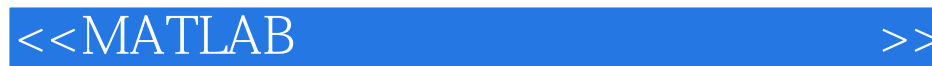

 $<<$ MATLAB $>$ 

- 13 ISBN 9787118032154
- 10 ISBN 7118032158

出版时间:2004-1

页数:462

字数:685000

extended by PDF and the PDF

http://www.tushu007.com

# , tushu007.com <<MATLAB信息工程工具箱技术手册>>

#### MATLAB  $\begin{array}{ccc} 7 & 1 & \text{MATLAB} \end{array}$ 2 (Image Processing Toolbox) 4 (Communications Toolbox) 5 (Signal<br>(Wavelet Toolbox) 6 (Fixed—Point Toolbox) 7 Processing Toolbox),  $\overline{6}$  (Communications Toolbox), 5<br>
Fixed—Point Toolbox), 7  $(Fixed$ -Point Toolbox) (Mapping Toolbox)  $\,$ MATLAB

## $,$  tushu007.com

## $<<$ MATLAB $>$

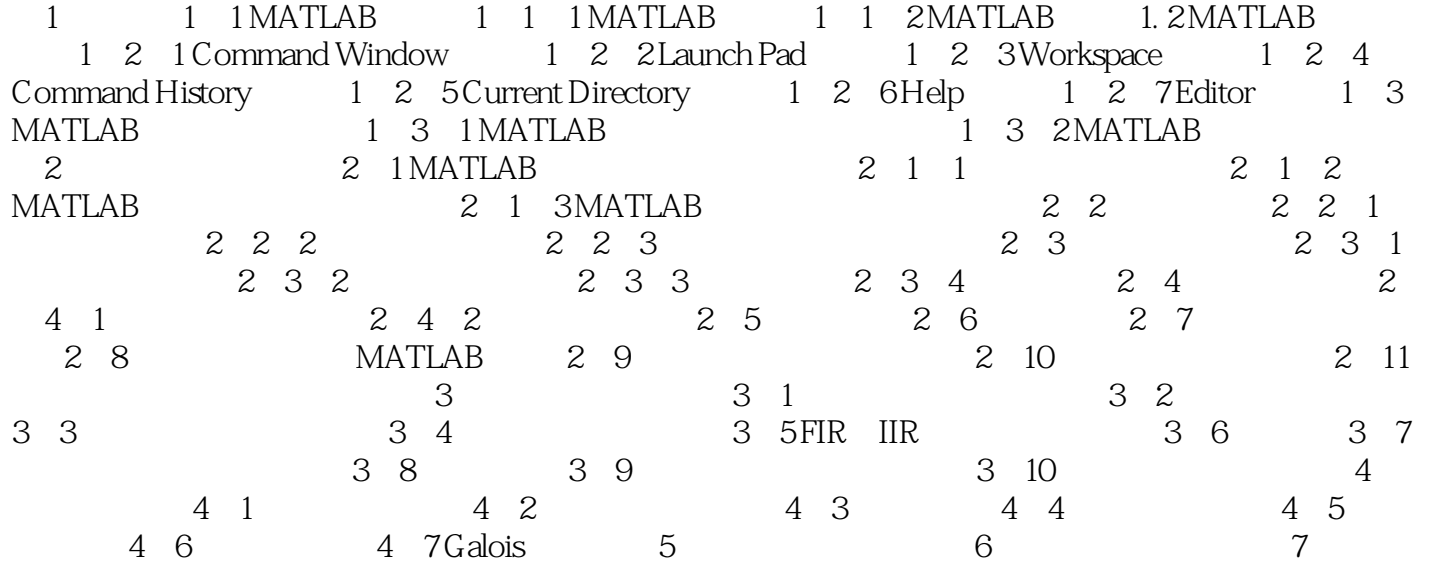

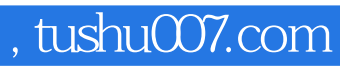

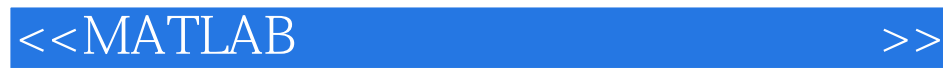

本站所提供下载的PDF图书仅提供预览和简介,请支持正版图书。

更多资源请访问:http://www.tushu007.com